# *Hp Alm 1152 User Guide*

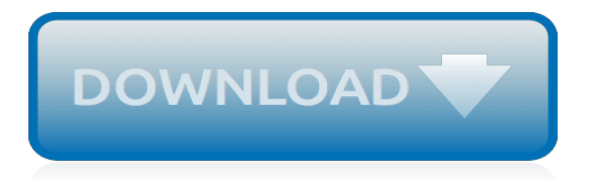

## **Hp Alm 1152 User Guide**

Non-versionedFields 142 Moving,Copying,andDeletingChecked-outEntities 143 VersionControlUserInterface 144 VersionsMenuandButtons 145 VersionControlFields 146

#### **HP Application Lifecycle Management User Guide**

hp alm 1152 user guide 32467002FDF12BCFBBF82EC82FCCACEC Hp Alm 1152 User Guide The latest news and views on all things Linux and open source by seasoned Unix and ...

#### **Hp Alm 1152 User Guide - exims.in**

We would like to show you a description here but the site won't allow us.

#### **admhelp.microfocus.com**

hp alm 1152 user guide.pdf FREE PDF DOWNLOAD NOW!!! Source #2: hp alm 1152 user guide.pdf FREE PDF DOWNLOAD Software Testing, Software Development, SDLC, ALM

#### **hp alm 1152 user guide - Bing - shutupbill.com**

March 2011 HP Restricted ALM -1 HP ALM 11.00 Using HP ALM Lab Guide Overview This Lab Guide contains the exercises for Using HP ALM of HP ALM 11 Essentials training. The labs are designed to enhance the knowledge you will gain from the ... March 2011 HP Restricted ALM -7 EXERCISE User Role:

## **Using HP ALM Lab Guide**

Step 8) Leave the HP ALM Service as empty as your Windows login credentials would be used by default. Click 'Next' to continue. Step 9) Enter the server details to setup mail server for HP ALM. This is used to send emails using ALM. If you do not want to specify, click none and move ahead . Step 10) A configuration summary is shown before ...

#### **How to Download & Install HP ALM (Quality Center)**

Hi, I need "HP ALM 11.52" product , but the product is not there in the software downlods .so please guide to how it get the product.. - 4065642

#### **HP ALM 11.52 product - HP Support Community - 4065642**

HP Application LifeCycle Management (ALM) is the latest incarnation of flagship test management tool Quality Center (QC); These tutorials are designed for beginners with little or no ALM experience.

## **HP ALM /Quality Center Tutorial - Meet Guru99**

To access the HP ALM Synchronizer User Guide, from the Synchronizer client, select Help > User Guide. Alternatively, select Start > Programs > HP ALM Synchronizer Client > User Guide. For the most up-to-date versions of these documents, see the HP Application Lifecycle Management Add-ins page. From the main ALM

#### **HP ALM Synchronizer User Guide - admhelp.microfocus.com**

HP Application Lifecycle Management tool provides the core functionality of HP Quality Center along with the following features: ... When a user tries to access ALM using its URL, HP ALM client components will be downloaded to the user's local machine that helps the users to interact with HP ALM Server. ... HP ALM 12.X Certification Guide (HP0 ...

## **Micro Focus ALM Quality Center Tool Tutorial (7 In-depth ...**

the Hp Alm 1152 User Guide that you can take. And when you really need a book to read, pick this book as good reference. Well...below is related ebooks that you can read : walmart health care open enrollment guide,diesel generator troubleshooting guide pdf,lightning thief movie study guide,toyota yaris 2012 manual

#### **reg reg reg date tmpreg expire category manufacturer type ...**

Hp Alm 12 User Guide Pdf HP Application LifeCycle Management (ALM) is the latest incarnation of flagship test These tutorials are based on HP ALM version 12 Introduction to HP ALM(Quality Center) · How to install HP ALM · Create a Domain, Project, User in HP ALM · Release If you are a moderator please see our troubleshooting guide.

# **Hp Alm 12 User Guide Pdf - WordPress.com**

using sql see hp alm 12xx install guide section on recovering hp alm 12 user guide pdf read download supported versions of hp quality center o 10 o 11 with ... quality center installation guide could u please send links about alm 11 or 1152 ... it is popularly known as hp hp application lifecycle management and hp quality

# **Hp Quality Center 11 Administrator Guide - Ebook List**

Manuals or user guides for your IBM WebSphere Portal. Home; IBM Logo; Sign Up; Log In ... User Guides. hp-contact-secondary-navigation-portlet ... HP Customer Support Search. Select your model Let HP find my products Identify now. HP can identify most HP products and recommend possible solutions. How does HP install software and gather data? ...

# **User Guides | HP® Customer Support**

However, ALM or Quality Center can do so much more. Here we will discuss all of ALMs modules in a simple step-by-step guide. HP ALM Tutorial (STEP-BY-STEP GUIDE) DASHBOARD HP ALM Dashboard. Analysis View – Here is where you will build all your reports. This is where you will build your graphs, HP ALM style reports, and excel sheets.

# **HP ALM Tutorial [A Quick and Simple Step-By-Step Guide]**

HP Application Lifecycle Management (HP ALM), through its traceability capabilities, automatically ... manual testing, and improves accuracy. It provides: • An easy-to-use, ... of HP ALM/HP Quality Center user stories with TeamForge work tasks, creating traceability between

## **HP Application Lifecycle Management and HP ... - hp.com**

Test Lab: A test set contains a subset of the tests in an HP Application Lifecycle Management (ALM) project designed to achieve specific test goals. As your application changes, you run the manual and automated tests in your project in order to locate defects and assess quality. You can run ALM tests manually or automatically:

## **HP Application Lifecycle Management (ALM) - Free PM Study**

Office 64 bit is supported by Business Views Microsoft Excel Add-in for ALM 12.60. ... For more information, refer to the Application Lifecycle Management User Guide. Excel Versions Supported. Microsoft Excel 2010 SP1 (with MS12-060) ... For more information, refer to the HP Application Lifecycle Management User Guide. Excel Versions Supported ...

# **Business Views Microsoft Excel Add-In | AppDelivery ...**

copilot bike rack manual instructions,diagnosis and evaluation in speech pathology 9th edition,hp e pc c10 manual,hp alm 1152 user guide,clinical pain management second edition cancer pain hardcover 2008 by nigel sykes,art days masterpieces 2017 calendar,kawasaki zx12r 2000 service

# **Holy Toledo Lessons From Bill King Renaissance Man Of The Mic**

Apa citation style durham college, apa citation style guide to bibliographic citation please note: this handout is based on the publication manual of the american psychological association ,. Hiv/aids training 7 hour washington doh approved, home ... Hp alm 1152 user guide Cara Mudah Mengembalikan Kinerja Ponsel Bb Kita Two Essays On Entropy

maths quide 10th, disability illness superbook book 17 medical product equipment quide, [vagrant story strategy](http://nobullying.com/vagrant_story_strategy_guide.pdf) [guide,](http://nobullying.com/vagrant_story_strategy_guide.pdf) [how to convert taxes into profit professional guide for us,](http://nobullying.com/how_to_convert_taxes_into_profit_professional_guide_for_us.pdf) [oblivion leveling guide](http://nobullying.com/oblivion_leveling_guide.pdf), [forbidden places exploring](http://nobullying.com/forbidden_places_exploring_our_abandoned_heritage_jonglez_guides_volume_2.pdf) [our abandoned heritage jonglez guides volume 2,](http://nobullying.com/forbidden_places_exploring_our_abandoned_heritage_jonglez_guides_volume_2.pdf) [frankenstein study guide quiestions](http://nobullying.com/frankenstein_study_guide_quiestions.pdf), [clash of clans game](http://nobullying.com/clash_of_clans_game_secrets_guide.pdf) secrets quide, [handbook of pharmaceutical analysis by hplc volume 6 separation science,](http://nobullying.com/handbook_of_pharmaceutical_analysis_by_hplc_volume_6_separation_science.pdf) concorso quide [turistiche](http://nobullying.com/concorso_guide_turistiche.pdf), [good morning america episode guide](http://nobullying.com/good_morning_america_episode_guide.pdf), [essential capoeira the guide to mastering the art paperback 2008](http://nobullying.com/essential_capoeira_the_guide_to_mastering_the_art_paperback_2008.pdf) , [game guide kass basher,](http://nobullying.com/game_guide_kass_basher.pdf) [wow warlock leveling guide](http://nobullying.com/wow_warlock_leveling_guide.pdf), [spot on technology grade 9 teachers guide,](http://nobullying.com/spot_on_technology_grade_9_teachers_guide.pdf) [the dictionary](http://nobullying.com/the_dictionary_of_dublin_being_a_comprehensive_guide_to_the.pdf) [of dublin being a comprehensive guide to the](http://nobullying.com/the_dictionary_of_dublin_being_a_comprehensive_guide_to_the.pdf), [criminal minds season 2 episode guide](http://nobullying.com/criminal_minds_season_2_episode_guide.pdf), [marco polo travel guide,](http://nobullying.com/marco_polo_travel_guide.pdf) [php and mysql web development develiper's library,](http://nobullying.com/php_and_mysql_web_development_develipers_library.pdf) [basic algebra study guide,](http://nobullying.com/basic_algebra_study_guide.pdf) [mastering your hidden self a guide](http://nobullying.com/mastering_your_hidden_self_a_guide_to_the_huna_way.pdf) [to the huna way,](http://nobullying.com/mastering_your_hidden_self_a_guide_to_the_huna_way.pdf) what s your excuse proven step by step quide on, brighton quide, [perugia assisi southern umbria](http://nobullying.com/perugia_assisi_southern_umbria_footprint_focus_guide.pdf) [footprint focus guide](http://nobullying.com/perugia_assisi_southern_umbria_footprint_focus_guide.pdf), [game guide the evil within](http://nobullying.com/game_guide_the_evil_within.pdf), [kids love the virginias a parent s guide to exploring,](http://nobullying.com/kids_love_the_virginias_a_parent_s_guide_to_exploring.pdf) [elementary](http://nobullying.com/elementary_physical_education_curriculum_guide.pdf) [physical education curriculum guide,](http://nobullying.com/elementary_physical_education_curriculum_guide.pdf) [battlefield 4 prima official game guide prima official game guides](http://nobullying.com/battlefield_4_prima_official_game_guide_prima_official_game_guides.pdf), [a practical](http://nobullying.com/a_practical_guide_to_unconscious_reasoning_marcus_coates_co_series.pdf) [guide to unconscious reasoning marcus coates co series,](http://nobullying.com/a_practical_guide_to_unconscious_reasoning_marcus_coates_co_series.pdf) [defcon strategy guide,](http://nobullying.com/defcon_strategy_guide.pdf) [u s s guide for physics](http://nobullying.com/u_s_s_guide_for_physics.pdf)